## Package 'blockForest'

December 6, 2019

Type Package

Title Block Forests: Random Forests for Blocks of Clinical and Omics Covariate Data

Version 0.2.4

Date 2019-12-06

Author Roman Hornung, Marvin N. Wright

Maintainer Marvin N. Wright <cran@wrig.de>

Description A random forest variant 'block forest' ('BlockForest') tailored to the prediction of binary, survival and continuous outcomes using block-structured covariate data, for example, clinical covariates plus measurements of a certain omics data type or multi-omics data, that is, data for which measurements of different types of omics data and/or clinical data for each patient exist. Examples of different omics data types include gene expression measurements, mutation data and copy number variation measurements.

Block forest are presented in Hornung & Wright (2019). The package includes four other random forest variants for multi-omics data: 'RandomBlock', 'BlockVarSel', 'VarProb', and 'SplitWeights'. These were also considered in Hornung & Wright (2019), but performed worse than block forest in their comparison study based on 20 real multi-omics data sets. Therefore, we recommend to use block forest ('BlockForest') in applications. The other random forest variants can, however, be consulted for academic purposes, for example, in the context of further methodological developments.

Reference: Hornung, R. & Wright, M. N. (2019) Block Forests: random forests for blocks of clinical and omics covariate data. BMC Bioinformatics 20:358. <doi:10.1186/s12859-019-2942-y>.

License GPL-3

**Imports** Rcpp  $(>= 0.11.2)$ , Matrix, methods, survival

LinkingTo Rcpp, RcppEigen

**Depends**  $R$  ( $>= 3.1$ )

Suggests testthat

RoxygenNote 6.1.1

NeedsCompilation yes

URL <https://github.com/bips-hb/blockForest>

<span id="page-1-0"></span>BugReports <https://github.com/bips-hb/blockForest/issues>

Repository CRAN Date/Publication 2019-12-06 09:50:06 UTC

### R topics documented:

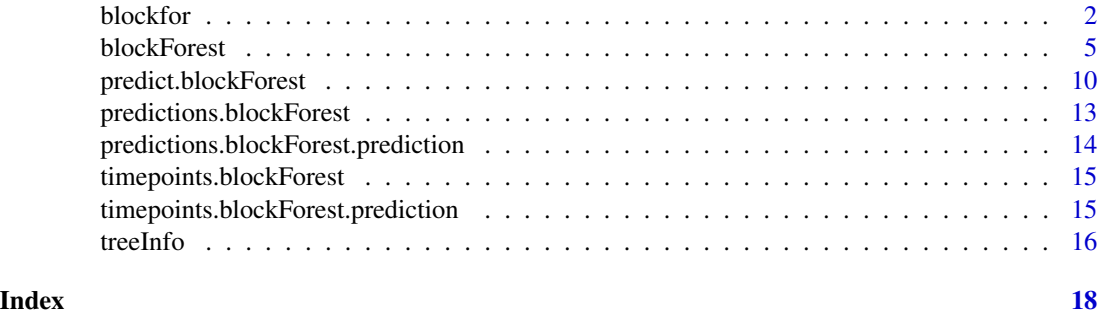

<span id="page-1-1"></span>

blockfor *Random Forest variants for block-structured covariate data*

#### Description

Implements five Random Forest variants for prediction of binary, survival and metric outcomes using block-structured covariate data, for example, clinical covariates plus measurements of a certain omics data type or multi-omics data, that is, data for which measurements of different types of omics data and/or clinical data for each patient exist. For example, for the task of predicting survival for each patient there might be available clinical covariates, gene expression measurements, mutation data, and copy number variation measurements.

The group of covariates corresponding to one specific data type is denoted as a 'block'.

NOTE: We strongly recommend using the variant "BlockForest" (or "block forest") in applications. The other four variants performed worse than "BlockForest" in the analysis by Hornung & Wright (2019). Using 20 real multi-omics data sets Hornung & Wright (2019) compared all five variants with each other and with alternatives, in particular with Random Survival Forest as existing reference method. The ranking of the performances of the five variants was as follows in the comparison study by Hornung & Wright (2019): 1) "BlockForest", 2) "RandomBlock", 3) "BlockVarSel", 4) "VarProb", 5) "SplitWeights".

Each of the five variants uses a different split selection algorithm. For details, see Hornung  $\&$ Wright (2019).

Note that this R package is a fork of the R package ranger.

NOTE ALSO: Including the clinical block mandatorily in the split point selection can considerably improve the prediction performance. Whether or not this is the case, depends on the level of predictive information contained in the clinical block. We recommend trying out including the clinical block mandatorily to see, whether this improves prediction performance in the particular application. Note that in the case of including the clinical block mandatorily and having more than only one omics block, "RandomBlock" performed (slightly) better than "BlockForest" in the comparison study by Hornung & Wright (2019). Including the clinical block mandatorily can be performed by

#### <span id="page-2-0"></span>blockfor 3

setting the function argument 'always.select.block' of 'blockfor()' to the index of the clinical block (e.g., if the clinical block would be the second block in order, we would set always.select.block=2).

#### Usage

```
blockfor(X, y, blocks, block.method = "BlockForest", num.trees = 2000,
 mtry = NULL, nsets = 300, num.trees.pre = 1500,
  splitrule = "extratrees", always.select.block = 0, ...)
```
#### Arguments

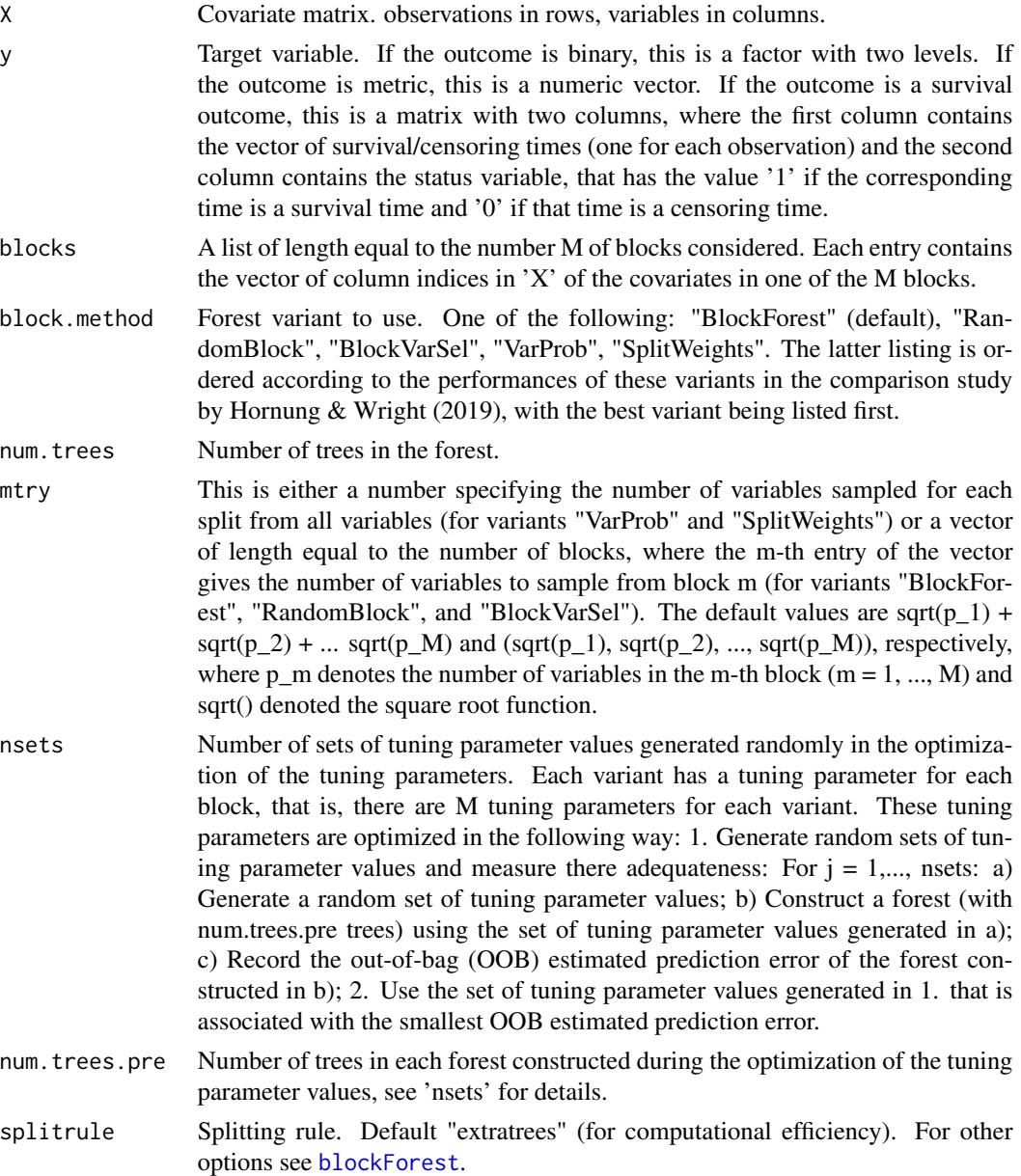

<span id="page-3-0"></span>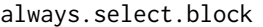

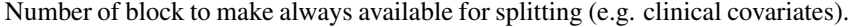

... Parameters passed to blockForest, such as num.threads, etc. See [blockForest](#page-4-1) for details.

#### Value

blockfor returns a list containing the following components:

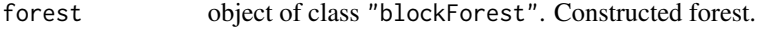

paramvalues vector of length M. Optimized tuning parameter value for each block.

biased\_oob\_error\_donotuse

numeric. OOB estimated prediction error. NOTE: This estimate should not be used, because it is (highly) optimistic (i.e, too small), because the data set was used twice - for optimizing the tuning parameter values and for estimating the prediction error. Instead, cross-validation should be used to estimate the prediction error.

#### Author(s)

Roman Hornung, Marvin N. Wright

#### References

- Hornung, R. & Wright, M. N. (2019) Block Forests: random forests for blocks of clinical and omics covariate data. BMC Bioinformatics 20:358. [https://doi.org/10.1186/](https://doi.org/10.1186/s12859-019-2942-y) [s12859-019-2942-y](https://doi.org/10.1186/s12859-019-2942-y).
- Breiman, L. (2001). Random forests. Mach Learn, 45(1), 5-32. [https://doi.org/10.1023/](https://doi.org/10.1023/A:1010933404324) [A:1010933404324](https://doi.org/10.1023/A:1010933404324).
- Wright, M. N. & Ziegler, A. (2017). ranger: A Fast Implementation of Random Forests for High Dimensional Data in C++ and R. J Stat Softw 77:1-17. [https://doi.org/10.18637/](https://doi.org/10.18637/jss.v077.i01) [jss.v077.i01](https://doi.org/10.18637/jss.v077.i01).

#### Examples

- # NOTE: There is no association between covariates and response for the
- # simulated data below.
- # Moreover, the input parameters of blockfor() are highly unrealistic
- # (e.g., nsets = 10 is specified much too small).
- # The purpose of the shown examples is merely to illustrate the
- # application of blockfor().

```
# Generate data:
################
```

```
set.seed(1234)
```

```
# Covariate matrix:
```
 $X \le$  cbind(matrix(nrow=40, ncol=5, data=rnorm(40\*5)),

#### <span id="page-4-0"></span>blockForest 5

```
matrix(nrow=40, ncol=30, data=rnorm(40*30, mean=1, sd=2)),
           matrix(nrow=40, ncol=100, data=rnorm(40*100, mean=2, sd=3)))
# Block variable (list):
blocks <- rep(1:3, times=c(5, 30, 100))
blocks <- lapply(1:3, function(x) which(blocks==x))
# Binary outcome:
ybin <- factor(sample(c(0,1), size=40, replace=TRUE), levels=c(0,1))
# Survival outcome:
ysurv <- cbind(rnorm(40), sample(c(0,1), size=40, replace=TRUE))
# Application to binary outcome:
################################
blockforobj <- blockfor(X, ybin, num.trees = 100, replace = TRUE, blocks=blocks,
                        nsets = 10, num.trees.pre = 50, splitrule="extratrees",
                        block.method = "BlockForest")
# Tuning parameter estimates (see Hornung & Wright (2019)):
blockforobj$paramvalues
# Application to survival outcome:
##################################
blockforobj <- blockfor(X, ysurv, num.trees = 100, replace = TRUE, blocks=blocks,
                        nsets = 10, num.trees.pre = 50, splitrule="extratrees",
                        block.method = "BlockForest")
blockforobj$paramvalues
```
<span id="page-4-1"></span>blockForest *blockForest*

#### Description

Block forests without parameter tuning. Use [blockfor](#page-1-1) for standard interface. This function is called by [blockfor](#page-1-1) and will rarely be considered directly by the user (since parameter tuning is required in applications).

#### Usage

```
blockForest(formula = NULL, data = NULL, num.trees = 500,
 mtry = NULL, importance = "none", write.forest = TRUE,
 probability = FALSE, min.node.size = NULL, replace = TRUE,
  sample.fraction = ifelse(replace, 1, 0.632), case.weights = NULL,
  splitrule = NULL, num.random.splits = 1, alpha = 0.5,
  minprop = 0.1, split.setect.weights = NULL,
  always.split.variables = NULL, blocks = NULL,
 block.method = "BlockForest", block.weights = NULL,
```

```
respect.unordered.factors = NULL,
scale.permutation.importance = FALSE, keep.inbag = FALSE,
holdout = FALSE, quantreg = FALSE, num.threads = NULL,
save.memory = FALSE, verbose = TRUE, seed = NULL,
dependent.variable.name = NULL, status.variable.name = NULL,
classification = NULL)
```
#### Arguments

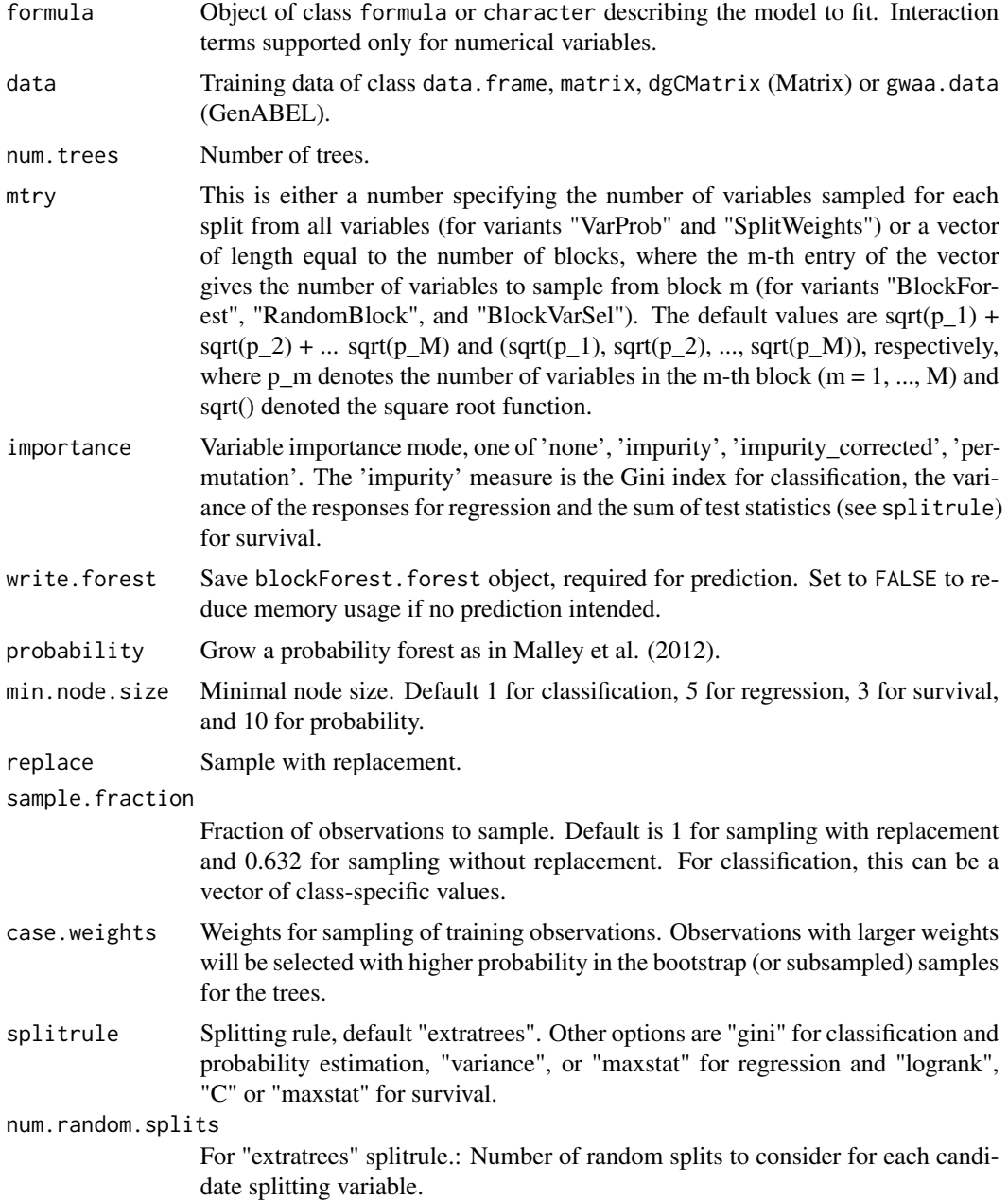

<span id="page-6-0"></span>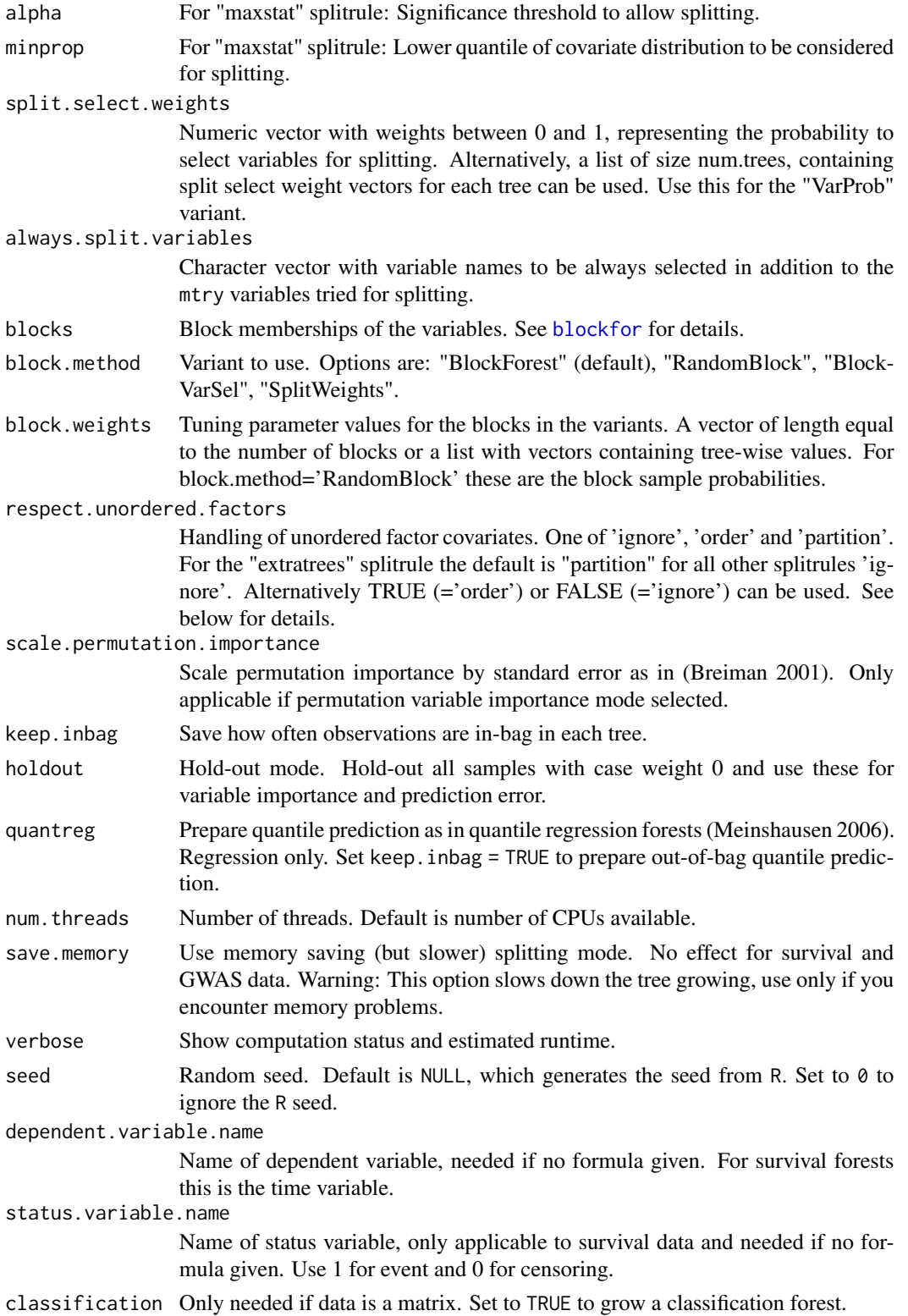

#### <span id="page-7-0"></span>Details

See [blockfor](#page-1-1) and the ranger package.

#### Value

Object of class blockForest with elements

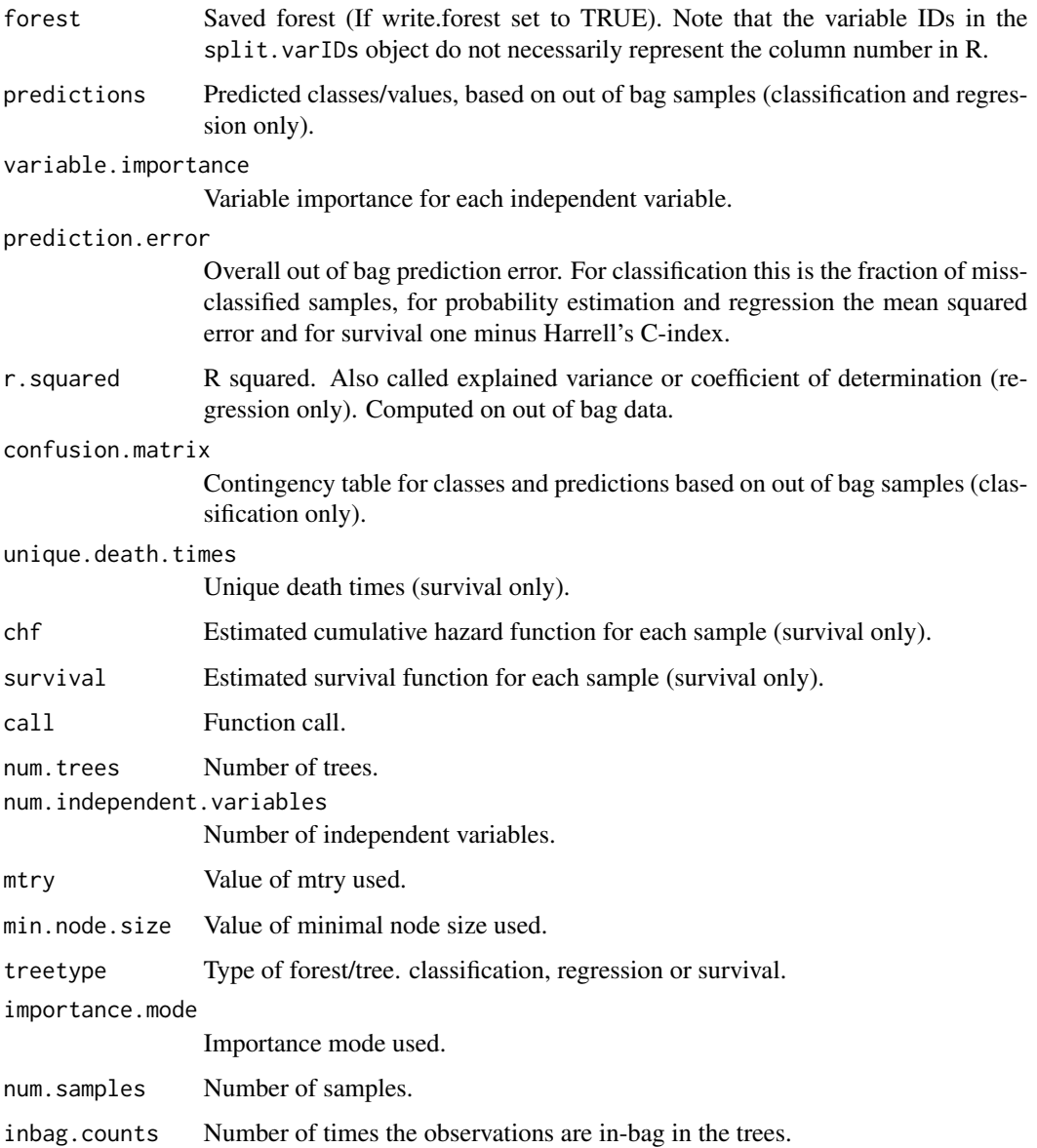

### Author(s)

Marvin N. Wright

#### <span id="page-8-0"></span>blockForest 9

#### References

- Hornung, R. & Wright, M. N. (2019) Block Forests: random forests for blocks of clinical and omics covariate data. BMC Bioinformatics 20:358. [https://doi.org/10.1186/](https://doi.org/10.1186/s12859-019-2942-y) [s12859-019-2942-y](https://doi.org/10.1186/s12859-019-2942-y).
- Wright, M. N. & Ziegler, A. (2017). ranger: A Fast Implementation of Random Forests for High Dimensional Data in C++ and R. J Stat Softw 77:1-17. [https://doi.org/10.18637/](https://doi.org/10.18637/jss.v077.i01) [jss.v077.i01](https://doi.org/10.18637/jss.v077.i01).
- Schmid, M., Wright, M. N. & Ziegler, A. (2016). On the use of Harrell's C for clinical risk prediction via random survival forests. Expert Syst Appl 63:450-459. [https://doi.org/10.](https://doi.org/10.1016/j.eswa.2016.07.018) [1016/j.eswa.2016.07.018](https://doi.org/10.1016/j.eswa.2016.07.018).
- Wright, M. N., Dankowski, T. & Ziegler, A. (2017). Unbiased split variable selection for random survival forests using maximally selected rank statistics. Stat Med. [https://doi.](https://doi.org/10.1002/sim.7212) [org/10.1002/sim.7212](https://doi.org/10.1002/sim.7212).
- Breiman, L. (2001). Random forests. Mach Learn, 45(1), 5-32. [https://doi.org/10.1023/](https://doi.org/10.1023/A:1010933404324) [A:1010933404324](https://doi.org/10.1023/A:1010933404324).
- Ishwaran, H., Kogalur, U. B., Blackstone, E. H., & Lauer, M. S. (2008). Random survival forests. Ann Appl Stat 2:841-860. <https://doi.org/10.1097/JTO.0b013e318233d835>.
- Malley, J. D., Kruppa, J., Dasgupta, A., Malley, K. G., & Ziegler, A. (2012). Probability machines: consistent probability estimation using nonparametric learning machines. Methods Inf Med 51:74-81. <https://doi.org/10.3414/ME00-01-0052>.
- Hastie, T., Tibshirani, R., Friedman, J. (2009). The Elements of Statistical Learning. Springer, New York. 2nd edition.
- Geurts, P., Ernst, D., Wehenkel, L. (2006). Extremely randomized trees. Mach Learn 63:3-42. <https://doi.org/10.1007/s10994-006-6226-1>.
- Meinshausen (2006). Quantile Regression Forests. J Mach Learn Res 7:983-999. [http:](http://www.jmlr.org/papers/v7/meinshausen06a.html) [//www.jmlr.org/papers/v7/meinshausen06a.html](http://www.jmlr.org/papers/v7/meinshausen06a.html).

#### See Also

#### [predict.blockForest](#page-9-1)

#### Examples

```
require(blockForest)
```

```
# Standard Block Forest
blockForest(Species ~ ., iris,
            blocks = list(1:2, 3:4),
            mtry = c(1, 2),block.weights = c(0.1, 0.9),
            block.method = "BlockForest")
```

```
# Without blocks, grow standard random forest
blockForest(Species ~ ., iris)
```
<span id="page-9-1"></span><span id="page-9-0"></span>predict.blockForest *Prediction using Random Forest variants for block-structured covariate data*

#### Description

This function is to be applied to the entry 'forest' of the output of [blockfor](#page-1-1). See the example section for illustration.

#### Usage

```
## S3 method for class 'blockForest'
predict(object, data = NULL, predict.all = FALSE,
  num.trees = object$num.trees, type = "response",
  se.method = "infjack", quantiles = c(0.1, 0.5, 0.9), seed = NULL,
  num. threads = NULL, verbose = TRUE, \dots)
```
#### Arguments

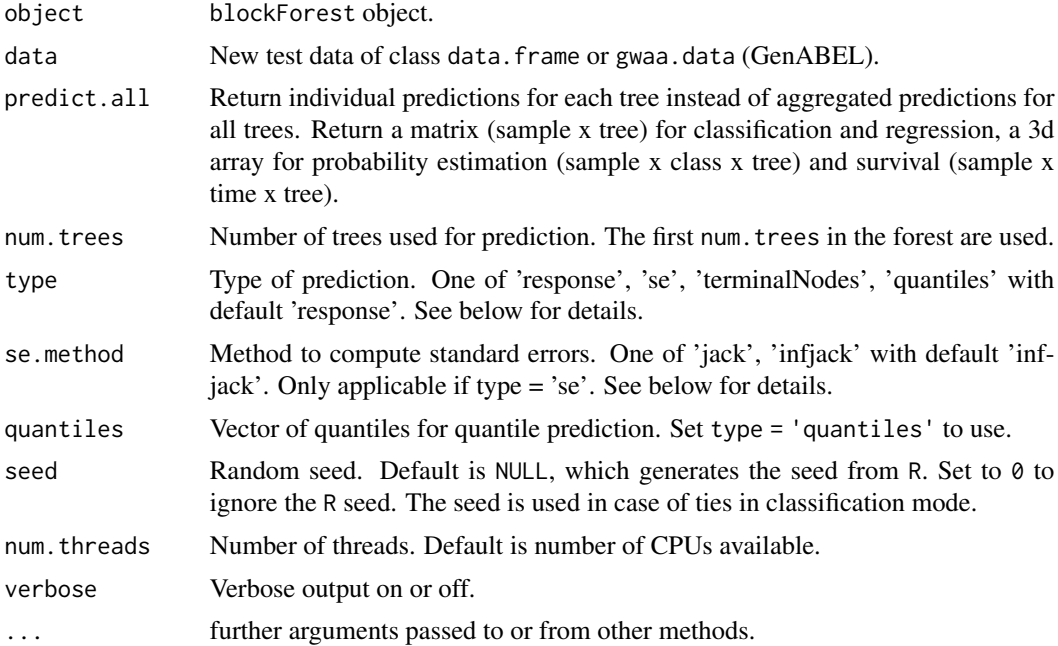

#### Details

For type = 'response' (the default), the predicted classes (classification), predicted numeric values (regression), predicted probabilities (probability estimation) or survival probabilities (survival) are returned. For type = 'se', the standard error of the predictions are returned (regression only). The jackknife-after-bootstrap or infinitesimal jackknife for bagging is used to estimate the standard errors based on out-of-bag predictions. See Wager et al. (2014) for details. For type =

<span id="page-10-0"></span>'terminalNodes', the IDs of the terminal node in each tree for each observation in the given dataset are returned. For type = 'quantiles', the selected quantiles for each observation are estimated. See Meinshausen (2006) for details.

If type = 'se' is selected, the method to estimate the variances can be chosen with se.method. Set se.method = 'jack' for jackknife-after-bootstrap and se.method = 'infjack' for the infinitesimal jackknife for bagging.

For classification and predict. all = TRUE, a factor levels are returned as numerics. To retrieve the corresponding factor levels, use rf\$forest\$levels, if rf is the ranger object.

#### Value

Object of class blockForest.prediction with elements

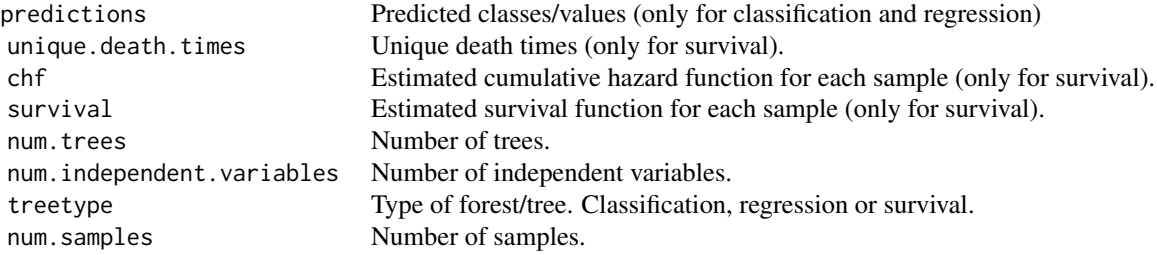

#### Author(s)

Marvin N. Wright

#### References

- Wright, M. N. & Ziegler, A. (2017). ranger: A Fast Implementation of Random Forests for High Dimensional Data in C++ and R. J Stat Softw 77:1-17. [https://doi.org/10.18637/](https://doi.org/10.18637/jss.v077.i01) [jss.v077.i01](https://doi.org/10.18637/jss.v077.i01).
- Wager, S., Hastie T., & Efron, B. (2014). Confidence Intervals for Random Forests: The Jackknife and the Infinitesimal Jackknife. J Mach Learn Res 15:1625-1651. [http://jmlr.](http://jmlr.org/papers/v15/wager14a.html) [org/papers/v15/wager14a.html](http://jmlr.org/papers/v15/wager14a.html).
- Meinshausen (2006). Quantile Regression Forests. J Mach Learn Res 7:983-999. [http:](http://www.jmlr.org/papers/v7/meinshausen06a.html) [//www.jmlr.org/papers/v7/meinshausen06a.html](http://www.jmlr.org/papers/v7/meinshausen06a.html).

#### See Also

#### [blockForest](#page-4-1)

#### Examples

- # NOTE: There is no association between covariates and response for the
- # simulated data below.
- # Moreover, the input parameters of blockfor() are highly unrealistic
- # (e.g., nsets = 10 is specified much too small).
- # The purpose of the shown examples is merely to illustrate the
- # application of predict.blockForest().

```
# Generate data:
################
set.seed(1234)
# Covariate matrix:
X <- cbind(matrix(nrow=40, ncol=5, data=rnorm(40*5)),
           matrix(nrow=40, ncol=30, data=rnorm(40*30, mean=1, sd=2)),
           matrix(nrow=40, ncol=100, data=rnorm(40*100, mean=2, sd=3)))
colnames(X) <- paste("X", 1:ncol(X), sep="")
# Block variable (list):
block <- rep(1:3, times=c(5, 30, 100))
block <- lapply(1:3, function(x) which(block==x))
# Binary outcome:
ybin <- factor(sample(c(0,1), size=40, replace=TRUE), levels=c(0,1))
# Survival outcome:
ysurv <- cbind(rnorm(40), sample(c(0,1), size=40, replace=TRUE))
# Divide in training and test data:
Xtrain <- X[1:30,]
Xtest <- X[31:40,]
ybintrain <- ybin[1:30]
ybintest <- ybin[31:40]
ysurvtrain <- ysurv[1:30,]
ysurvtest <- ysurv[31:40,]
# Binary outcome: Apply algorithm to training data and obtain predictions
# for the test data:
#########################################################################
# Apply a variant to the training data:
blockforobj <- blockfor(Xtrain, ybintrain, num.trees = 100, replace = TRUE, block=block,
                        nsets = 10, num.trees.pre = 50, splitrule="extratrees",
                        block.method = "SplitWeights")
blockforobj$paramvalues
```
# Obtain prediction for the test data:

```
(predres <- predict(blockforobj$forest, data = Xtest, block.method = "SplitWeights"))
predres$predictions
# Survival outcome: Apply algorithm to training data and obtain predictions
# for the test data:
###########################################################################
# Apply a variant to the training data:
blockforobj <- blockfor(Xtrain, ysurvtrain, num.trees = 100, replace = TRUE, block=block,
                        nsets = 10, num.trees.pre = 50, splitrule="extratrees",
                        block.method = "SplitWeights")
blockforobj$paramvalues
# Obtain prediction for the test data:
(predres <- predict(blockforobj$forest, data = Xtest, block.method = "SplitWeights"))
rowSums(predres$chf)
```
predictions.blockForest

*blockForest predictions*

#### Description

Extract training data predictions of blockForest object.

#### Usage

```
## S3 method for class 'blockForest'
predictions(x, ...)
```
#### Arguments

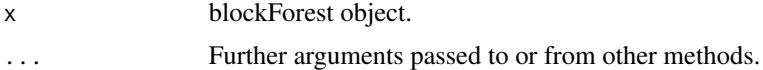

#### Value

Predictions: Classes for Classification forests, Numerical values for Regressions forests and the estimated survival functions for all individuals for Survival forests.

#### Author(s)

Marvin N. Wright

#### <span id="page-13-0"></span>See Also

[blockForest](#page-4-1)

predictions.blockForest.prediction *blockForest predictions*

#### Description

Extract predictions of blockForest prediction object.

#### Usage

## S3 method for class 'blockForest.prediction' predictions(x, ...)

#### Arguments

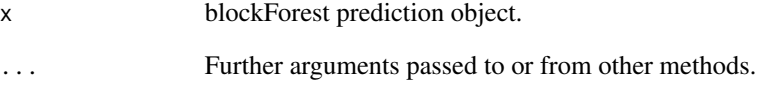

#### Value

Predictions: Classes for Classification forests, Numerical values for Regressions forests and the estimated survival functions for all individuals for Survival forests.

#### Author(s)

Marvin N. Wright

#### See Also

[blockForest](#page-4-1)

<span id="page-14-0"></span>timepoints.blockForest

*blockForest timepoints*

#### Description

Extract unique death times of blockForest Survival forest

#### Usage

```
## S3 method for class 'blockForest'
timepoints(x, ...)
```
#### Arguments

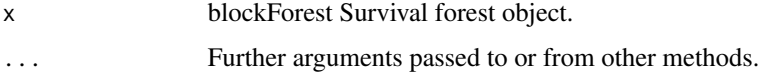

#### Value

Unique death times

#### Author(s)

Marvin N. Wright

#### See Also

[blockForest](#page-4-1)

timepoints.blockForest.prediction *blockForest timepoints*

#### Description

Extract unique death times of blockForest Survival prediction object.

#### Usage

```
## S3 method for class 'blockForest.prediction'
timepoints(x, ...)
```
#### <span id="page-15-0"></span>16 treeInfo

#### **Arguments**

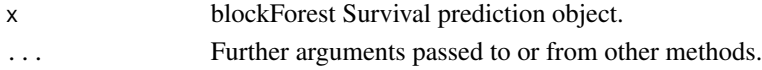

#### Value

Unique death times

#### Author(s)

Marvin N. Wright

#### See Also

[blockForest](#page-4-1)

#### treeInfo *Tree information in human readable format*

#### Description

Extract tree information of a blockForest object.

#### Usage

treeInfo(object, tree = 1)

#### Arguments

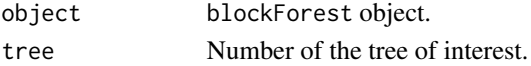

#### Details

Node and variable ID's are 0-indexed, i.e., node 0 is the root node. If the formula interface is used in the blockForest call, the variable ID's are usually different to the original data used to grow the tree. Refer to the variable name instead to be sure.

Splitting at unordered factors (nominal variables) depends on the option respect.unordered.factors in the blockForest call. For the "ignore" and "order" approaches, all values smaller or equal the splitval value go to the left and all values larger go to the right, as usual. However, with "order" the values correspond to the order in object\$forest\$covariate.levels instead of the original order (usually alphabetical). In the "partition" mode, the splitval values for unordered factor are comma separated lists of values, representing the factor levels (in the original order) going to the left.

#### Value

A data.frame with the columns

#### treeInfo 17

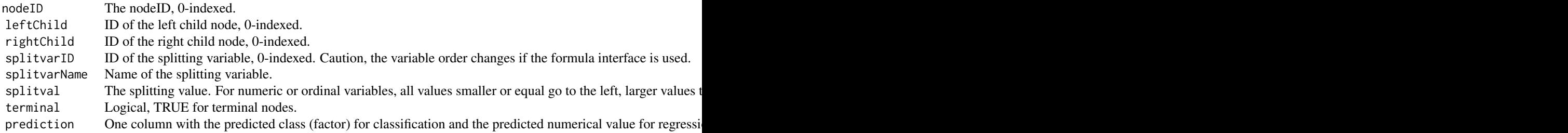

#### Author(s)

Marvin N. Wright

#### Examples

```
require(blockForest)
rf <- blockForest(Species ~ ., data = iris)
treeInfo(rf, 1)
```
# <span id="page-17-0"></span>Index

blockfor, [2,](#page-1-0) *[5](#page-4-0)*, *[7,](#page-6-0) [8](#page-7-0)*, *[10](#page-9-0)* blockForest, *[3,](#page-2-0) [4](#page-3-0)*, [5,](#page-4-0) *[11](#page-10-0)*, *[14–](#page-13-0)[16](#page-15-0)* predict.blockForest, *[9](#page-8-0)*, [10](#page-9-0) predictions *(*predictions.blockForest.prediction*)*, [14](#page-13-0) predictions.blockForest, [13](#page-12-0) predictions.blockForest.prediction, [14](#page-13-0)

timepoints *(*timepoints.blockForest*)*, [15](#page-14-0) timepoints.blockForest, [15](#page-14-0) timepoints.blockForest.prediction, [15](#page-14-0) treeInfo, [16](#page-15-0)